# **2020 PMEA HARP AUDITION INSTRUCTIONS District/Region/All-State Festivals SUBMITTABLE Time Frame: Monday 10/14/19- Sunday 11/10/19**

1. Directors who wish to have their students (grades 10-12 only) considered for selection should: Complete the application form with payment (\$12.00) online at www.submittable.com. Director must be a current PMEA member. *All student applicants must upload a headshot photo - (ABOVE the SHOULDERS) labeled LAST NAME, FIRST NAME (i.e. Smith, John)*

2. The Audition selections must be submitted online via SUBMITTABLE. The audition selections must be recorded from start to finish without cuts and/or splices. SPECIFIC INSTRUCTIONS on how to submit EACH SELECTION is listed BELOW as well as on the SUBMITTABLE Application. *The video must also display the applicant's hands while playing the harp as well as the music. The best camera angle would be behind or at a side angle of the applicant with a clear view of the hands and music. To obtain the best audio quality, a good microphone as well as high-end computers or digital recording devices for the recording equipment are suggested.*

3*.* No identifying clothing may be worn (i.e. no school t-shirts, no name identification, no PMEA, NAfME All Eastern or National shirts). ). *Additionally, please do NOT include any identifying information in the video file name or in the contents of the recording.*

4. The "Window of Opportunity" to record begins **Monday, October 14, 2019** and ends at **Midnight, Sunday, November 10, 2019. A confirmation email will be sent to the address used to register with Submittable.** Please check your SPAM filters for any communications and also check with your IT Administrator if a school email address is used and no email is received.

\*If a harpist submits an upload at the district level, but does not participate in the district festival because there were no harp parts in the festival program, the same ranking would hold for regional orchestra. If no harp parts are needed for regional, the same ranking would hold for all-state orchestra in the event a harpist is needed for the all-state program.

## **HARP AUDITION REPERTOIRE INSTRUCTIONS**

Choose **2** selections from the following list which **display CONTRASTING STYLES as well as 1 of the ORCHESTRAL EXCERPTS or CADENZAS for a total of 3 selections. The selections should be played from start to finish. It will be to your benefit to submit the most difficult pieces that you can play well.** Performances will be judged on Tone Quality, Expression, Style and Phrasing, Technique, Rhythm, Dynamics and Performance and Musical Accuracy using the Harp Rubric.

## **MUSICAL SELECTIONS TO CHOOSE FROM (2 with CONTRASTING STYLES)**

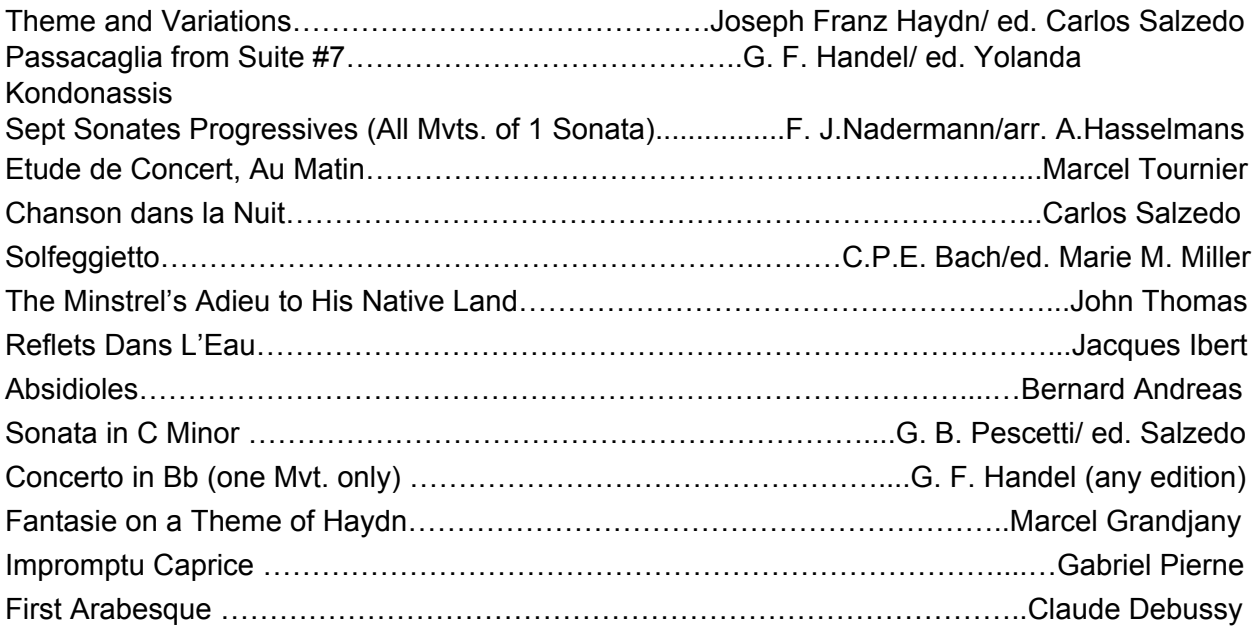

## **ORCHESTRA EXCERPTS/CADENZAS - Harp I Parts ONLY**

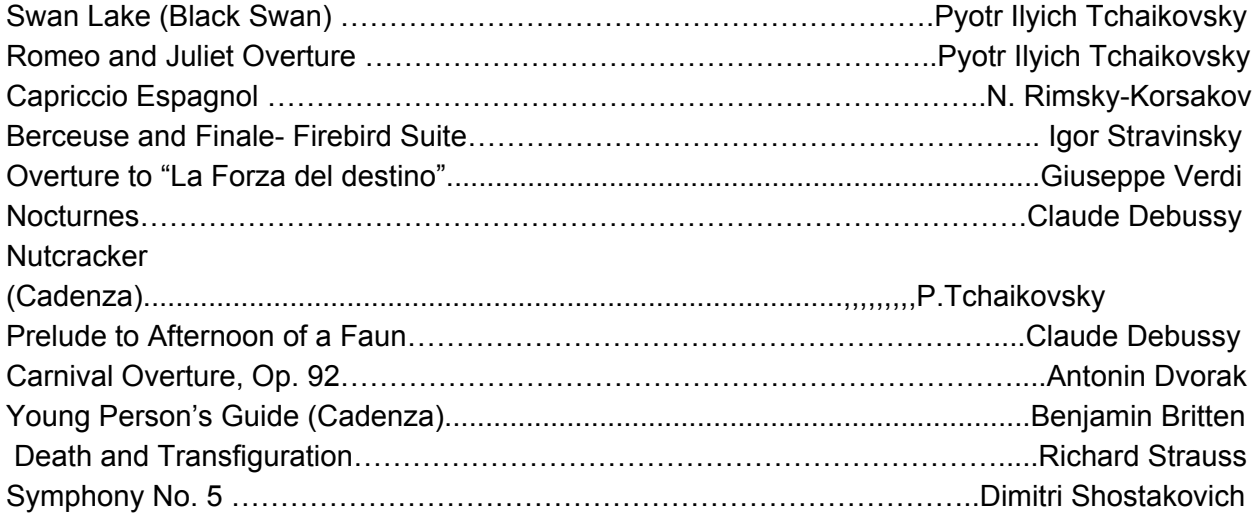

**Listing of Sources for Harp Music:**

Lyon & Healy West 877-621-3881 www.harp.com

Vanderbilt Music 800-533-7200 vanderbiltmusic.com

Virginia Harp Center 856-428-1430 www.vaharpcenter.com

## **SUBMITTABLE RECORDING INSTRUCTIONS**

- 1. Record **EACH TITLE** separately.
- 2. **Announce** (speak clearly) each selection (2 Contrasting and either an Orchestral Excerpt or Cadenza) **by TITLE** on the Video Recording before playing the selections.
- 3. **LABEL THE FILE with the SELECTION TITLE from the list below.**

## **READ CAREFULLY!!!!**

- 4. When **UPLOADING**, SUBMITTABLE will order the recordings alphabetically, therefore, **please ADD 01, 02 as your CONTRASTING SELECTIONS (whatever order you choose) and 03 as the ORCHESTRAL or CADENZA EXCERPT.**
- 5. When uploading your headshot, please name the file with your LAST NAME followed by your FIRST NAME. Ex. - Smith, John.